## TwoNonIsomorphicExtensions

Let  $R := \mathbb{Q}[x, y, z]$ . In this example we want to study two non-equivalent extensions  $0 \to K \to$  $M \to L \to 0$  and  $0 \to K \to N \to L \to 0$  with K a torsion module and L a torsion free module. Our goal is to use the notion of functor to reveal that these extensions are not only non-equivalent but also non-isomorphic. For this we define two functors  $F_M$  and  $F_N$  and study their behavior when applied to complexes. Concretely, we apply  $F_M$  resp.  $F_N$  to  $0 \to K \to M \to L \to 0$  which we refer to as

$$
S: 0 \to K \xrightarrow{\alpha_1} M \xrightarrow{\alpha_2} L \to 0.
$$

In the following we consider

$$
F_Q = \text{Ext}(1, -, Q) = \text{Ext}^1(-, Q) = R^1 \text{Hom}_R(-, Q)
$$

> restart;

```
> with(Involutive): with(homalg):
```
Specify the homalg-table of the ring package Involutive:

> RPI:='Involutive/homalg';

 $RPI := Involutive/homala$ 

Use the ring package Involutive as the default ring package:

> 'homalg/default':=RPI;

## $homalg/default := Involutive/homalg$

We force the Maple ring package Involutive to use the external program JB, which is a  $C++$ implementation of the involutive division algorithm:

> InvolutiveOptions("C++");

Define the ring  $R = \mathbb{Q}[x, y, z]$ :

```
> var:=[x,y,z];
```
 $var := [x, y, z]$ 

The two presentation matrices M and N:

> MM:=matrix([[x\*z, z\*y, z^2, 0, 0, y], [0, 0, 0, z^2\*y-z^2, z^3, x\*z],  $[0, 0, 0, z*y^2-z*y, z^2*y, x*y], [0, 0, 0, x*z*y-x*z, x*z^2, x^2],$  $[-x*y, -y^2, -z*y, x^2*y-x^2-y+1, x^2*z-z, 0], [x^2*y-x^2, x*y^2-x*y,$  $x*z*y-x*z, -y^3+2*y^2-y, -z*y^2+z*y, 0]]$ ;

$$
MM:=\left[\begin{array}{ccccc} xz & zy & z^2 & 0 & 0 & y\\ 0 & 0 & 0 & z^2y-z^2 & z^3 & xz\\ 0 & 0 & 0 & zy^2-zy & z^2y & xy\\ 0 & 0 & 0 & xzy-xz & xz^2 & x^2\\ -xy & -y^2 & -zy & x^2y-x^2-y+1 & x^2z-z & 0\\ x^2y-x^2 & xy^2-xy & xzy-xz & -y^3+2y^2-y & -zy^2+zy & 0 \end{array}\right]
$$

<sup>&</sup>gt; NN:=matrix([[x\*y, y^2, z\*y, 0, 0, z], [0, 0, 0, z\*y^2-z\*y, z^2\*y, x\*z], [x^2\*z, x\*z\*y, x\*z^2, -z^2\*y+z^2, -z^3, 0], [0, 0, 0, y^3-2\*y^2+y, z\*y^2-z\*y, x\*y-x], [0, 0, 0, x^2\*y-x^2-y+1, x^2\*z-z, y],  $[x^3, x^2*y, x^2*z, -x*z*y+x*z, -x*z^2, 0]]$ ;

$$
NN := \begin{bmatrix} xy & y^2 & zy & 0 & 0 & z \\ 0 & 0 & 0 & zy^2 - zy & z^2y & xz \\ x^2z & xzy & xz^2 & -z^2y + z^2 & -z^3 & 0 \\ 0 & 0 & 0 & y^3 - 2y^2 + y & zy^2 - zy & xy - x \\ 0 & 0 & 0 & x^2y - x^2 - y + 1 & x^2z - z & y \\ x^3 & x^2y & x^2z & -xzy + xz & -xz^2 & 0 \end{bmatrix}
$$

1  $\overline{1}$  $\overline{1}$  $\overline{1}$  $\overline{1}$  $\overline{1}$  $\overline{1}$  $\overline{1}$ 

The two modules  $M := \text{coker}\left(R^{1\times6} \stackrel{\text{M}}{\rightarrow} R^{1\times6}\right)$  and  $N := \text{coker}\left(R^{1\times6} \stackrel{\text{N}}{\rightarrow} R^{1\times6}\right)$ : > M:=Cokernel(MM, var);

$$
M := [[[1, 0, 0, 0, 0, 0, 0] = [1, 0, 0, 0, 0, 0, 0], [0, 1, 0, 0, 0, 0] = [0, 1, 0, 0, 0, 0],\n[0, 0, 1, 0, 0, 0] = [0, 0, 1, 0, 0, 0], [0, 0, 0, 1, 0, 0] = [0, 0, 0, 0, 1, 0, 0],\n[0, 0, 0, 0, 1, 0] = [0, 0, 0, 0, 1, 0], [0, 0, 0, 0, 0, 1] = [0, 0, 0, 0, 0, 0, 1]],\n[x z, z y, z2, 0, 0, y], [0, 0, 0, z2 y – z2, z3, x z], [0, 0, 0, z y2 – z y, z2 y, xy],\n[0, 0, 0, x z y – x z, x z2, x2], [x2 z, x z y, x z2, 0, 0, x y],\n[-x y, -y2, -z y, x2 y – x2 – y + 1, x2 z – z, 0],\n[x2 y – x2, x y2 – x y, x z y – x z, -y3 + 2 y2 – y, -z y2 + z y, 0],\n[0, 0, 0, z y – z, z2, x3 – y2]], "Presentation",\n
$$
\frac{3 s2}{1 - s} + \frac{2 s}{1 - s} + \frac{2}{(1 - s)2} + \frac{3}{(1 - s)3} + \frac{2 s2}{(1 - s)2} + s2 + s + \frac{1}{1 - s} + \frac{s}{(1 - s)2},\n[34, 14, 3]]
$$
$$

> N:=Cokernel(NN,var);

 $N := [[[1, 0, 0, 0, 0, 0] = [1, 0, 0, 0, 0, 0], [0, 1, 0, 0, 0, 0] = [0, 1, 0, 0, 0, 0],$  $[0, 0, 1, 0, 0, 0] = [0, 0, 1, 0, 0, 0], [0, 0, 0, 1, 0, 0] = [0, 0, 0, 1, 0, 0],$  $[0, 0, 0, 0, 1, 0] = [0, 0, 0, 0, 1, 0], [0, 0, 0, 0, 0, 1] = [0, 0, 0, 0, 0, 1],$  $[x y, y<sup>2</sup>, z y, 0, 0, z], [0, 0, 0, z y<sup>2</sup> - z y, z<sup>2</sup> y, x z], [x<sup>2</sup> z, x z y, x z<sup>2</sup>, -z<sup>2</sup> y + z<sup>2</sup>, -z<sup>3</sup>, 0],$  $[0, 0, 0, y^3 - 2y^2 + y, z y^2 - z y, x y - x], [0, 0, 0, x^2 y - x^2 - y + 1, x^2 z - z, y],$  $[x^2y, xy^2, xzy, 0, 0, xz], [x^3, x^2y, x^2z, -xzy + xz, -xz^2, 0],$  $[0, 0, 0, x y<sup>2</sup> z - x z y, xy z<sup>2</sup>, x<sup>2</sup> z], [0, 0, 0, 0, 0, x<sup>3</sup> z - z y<sup>2</sup> - x z],$  $[0, 0, 0, x y^3 - 2 x y^2 + x y, x y^2 z - x z y, x^2 y - x^2],$ [0, 0, 0, 0, 0,  $x^3y - x^3 - y^3 - xy + y^2 + x$ ]], "Presentation",  $\frac{3}{1}$  $\frac{3s}{1-s} + \frac{2}{(1-s)}$  $\frac{2}{(1-s)^2} + 2s^2$  $+\frac{3}{4}$  $\frac{3}{(1-s)^3} + \frac{2s^2}{(1-s)}$  $\frac{2s^2}{(1-s)^2} + \frac{s^2}{1-s}$  $\frac{s^2}{1-s} + s^3 + \frac{1}{1-s}$  $\frac{1}{1-s} + \frac{s^3}{1-s}$  $\frac{s^3}{1-s} + \frac{s}{(1-s)}$  $\frac{1}{(1-s)^2}$ , [51, 17, 3]] The torsion submodule  $K := t(M)$  of M (and N):

> K:=TorsionSubmodule(M,var);

 $K := [[[1, 0, 0] = [0, 0, 0, 0, 0, 1], [0, 1, 0] = [0, 0, 0, y - 1, z, 0], [0, 0, 1] = [x, y, z, 0, 0, 0]$  $], [[y, 0, z], [0, -zy, xz], [xz, z<sup>2</sup>, 0], [0, -y<sup>2</sup> + y, xy - x], [xy, zy, 0], [0, x<sup>2</sup> - 1, -y],$  $[x^2, x z, 0]$ , "Presentation",  $s + \frac{1}{1}$  $\frac{1}{1-s} + \frac{s}{(1-s)}$  $\frac{s}{(1-s)^2} + \frac{2}{(1-s)}$  $\frac{2}{(1-s)^2} + \frac{s}{1-s}$  $\frac{6}{1-s}$ , [7, 3, 0]]

The embedding  $0 \to K \xrightarrow{\alpha_1} M$ :

> alpha1:=TorsionSubmoduleEmb(M,var);

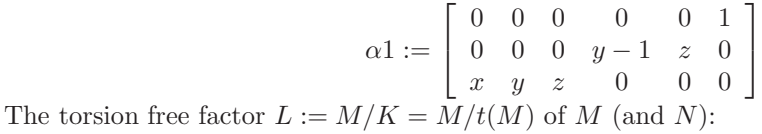

> L:=Cokernel(alpha1, M, var);

 $L := [[1, 0, 0, 0, 0] = [1, 0, 0, 0, 0, 0], [0, 1, 0, 0, 0] = [0, 1, 0, 0, 0, 0],$  $[0, 0, 1, 0, 0] = [0, 0, 1, 0, 0, 0], [0, 0, 0, 1, 0] = [0, 0, 0, 1, 0, 0],$  $[0, 0, 0, 0, 1] = [0, 0, 0, 0, 1, 0]], [[0, 0, 0, y - 1, z], [x, y, z, 0, 0]],$  "Presentation", 2  $\frac{2}{(1-s)^2} + \frac{3}{(1-s)}$  $\frac{(1-s)^3}{(1-s)^3}$ , [5, 5, 3]]

The natural epimorphism  $M \stackrel{\alpha_2}{\longrightarrow} L \to 0$ :

> alpha2:=CokernelEpi(alpha1,M,var);

$$
\alpha 2 := \left[ \begin{array}{rrrrr} 1 & 0 & 0 & 0 & 0 \\ 0 & 1 & 0 & 0 & 0 \\ 0 & 0 & 1 & 0 & 0 \\ 0 & 0 & 0 & 1 & 0 \\ 0 & 0 & 0 & 0 & 1 \\ 0 & 0 & 0 & 0 & 0 \end{array} \right]
$$

The short sequence  $S: 0 \to K \xrightarrow{\alpha_1} M \xrightarrow{\alpha_2} L \to 0$  is exact:

> IsShortExactSeq(K,alpha1,M,alpha2,L,var);

true

The functor  $\text{Ext}^1_R(-, N)$  applied to the short exact sequence S:

> coseqN:=ExtOnSeqs(1,N,[alpha2,alpha1],[L,M,K],var):

This says that the map  $\text{Ext}^1_R(L, N) \xrightarrow{\text{Ext}^1_R(\alpha_2, N)} \text{Ext}^1_R(M, N)$  is not injective, i.e. that the connecting homomorphism  $\text{Hom}_R(K,N) \xrightarrow{\delta^0} \text{Ext}^1_R(L,N)$  is non-trivial:

> IsShortExactSeq(op(MakeCoseq(coseqN)),var,"VERBOSE");

"homs" =  $true$ , "cmps" =  $true$ , "defs" =

$$
[[1 = \begin{bmatrix} 0 & 0 & 0 & 0 & 0 & 0 \\ 0 & 0 & 0 & 0 & 0 & 1 \end{bmatrix}], [z, y, x], "Presentation", 1, [0, 0, 0]], true, true]
$$

The functor  $\text{Ext}^1_R(-, M)$  applied to the short exact sequence S:

> coseqM:=ExtOnSeqs(1,M,[alpha2,alpha1],[L,M,K],var):

Whereas the resulting sequence  $\text{Ext}^1_R(S, M)$  is again exact. In particular, the connecting homomorphism  $\text{Hom}_R(K,M) \xrightarrow{\delta^0} \text{Ext}^1_R(L,M)$  is trivial, i.e. the zero map:

> IsShortExactSeq(op(MakeCoseq(coseqM)),var,"VERBOSE");

true

Author: MOHAMED BARAKAT

Date: 2007-05-22 Last modified: 2007-07-27 12:17

## **REFERENCES**

LEHRSTUHL B FÜR MATHEMATIK, RWTH-AACHEN UNIVERSITY, 52062 GERMANY E-mail address: [mohamed.barakat@rwth-aachen.de](mailto:Mohamed Barakat <mohamed.barakat@rwth-aachen.de>)

<sup>[</sup>BCG+03] Y. A. Blinkov, C. F. Cid, V. P. Gerdt, W. Plesken, and D. Robertz, The MAPLE Package Janet: I. Polynomial Systems. II. Linear Partial Differential Equations, Proc. 6th Int. Workshop on Computer Algebra in Scientific Computing, Passau, Germany, 2003, (<http://wwwb.math.rwth-aachen.de/Janet>). [BR] Mohamed Barakat and Daniel Robertz, homalg – A meta-package for homological algebra, submitted. arXiv:math.AC/0701146 and (<http://wwwb.math.rwth-aachen.de/homalg>).

<sup>[</sup>BR07] , homalg project, 2004-2007, (<http://wwwb.math.rwth-aachen.de/homalg>).